# **E-BOOK: COMO ABRIR UMA EMPRESA**

alp

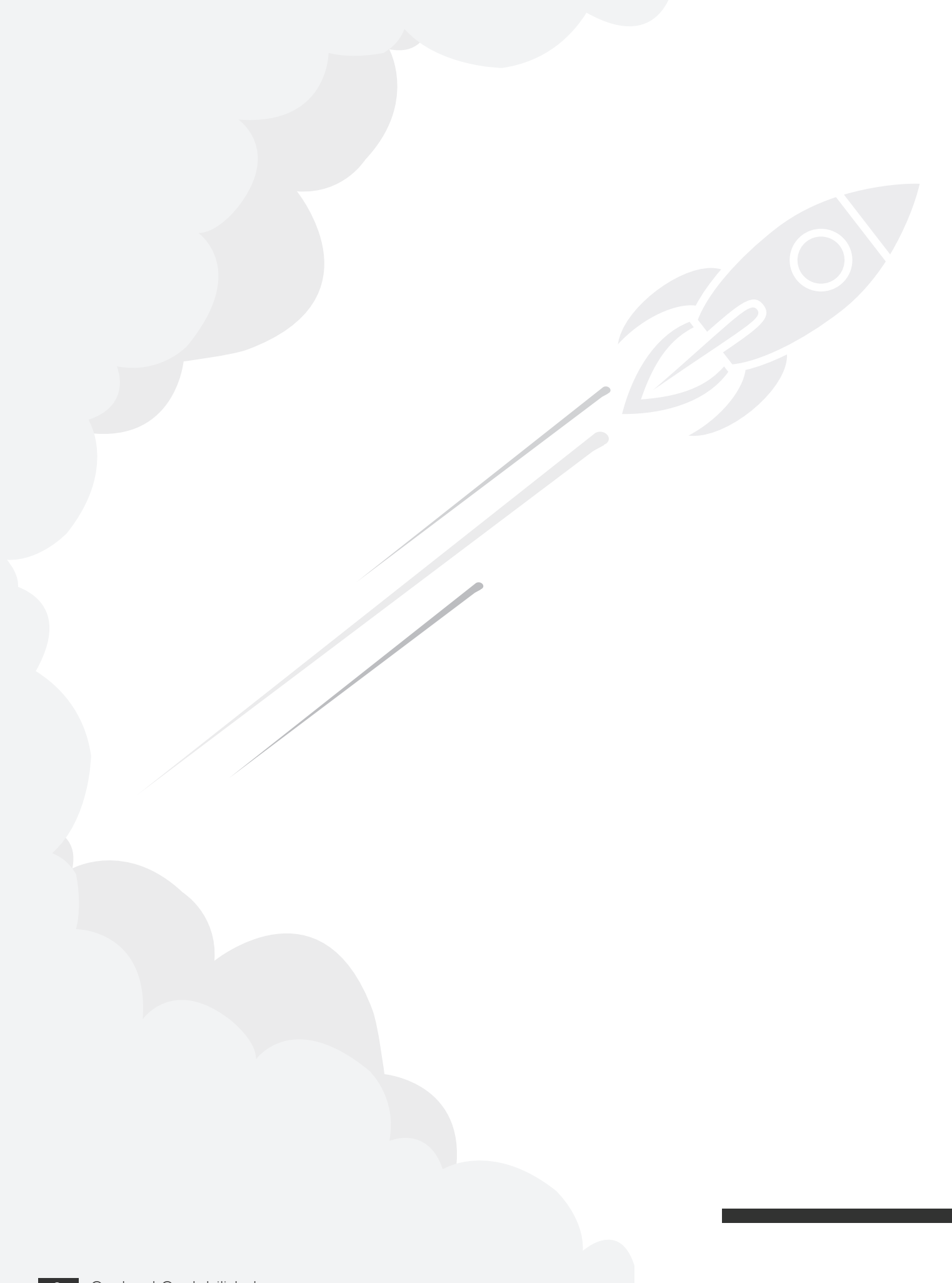

# **Sumário:**

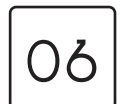

#### **NAVEGAR É PRECISO; PLANEJAR É MAIS AINDA!**

Documentação necessária para <sup>a</sup> Abertura de uma **EMPRESA** 

Estamos quase acabando os primeiros passos

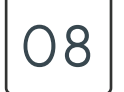

08

#### **O TIPO DE SOCIEDADE: UM PASSO MUITO IMPOTANTE PARA O SEU NEGÓCIO**

Empresas com mais de um sócio <sup>e</sup> suas definições Sociedade LIMITADA Sociedade Anônima Sociedade em nome coletivo Sociedade em comandita por ações Sociedade cooperativa **CONSÓRCIO** 

Ponto comercial: Escolhendo <sup>o</sup> melhor Como escolher <sup>o</sup> ponto comercial de qualidade Frequência do seu público **CONCORRÊNCIA** Preço **SANEAMENTO** Verifique <sup>a</sup> segurança **DOCUMENTAÇÃO SEGURANÇA** 

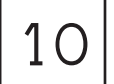

#### **CHECKLIST DE REGULARIZAÇÃO DA EMPRESA**

Quanto investir, o que investir <sup>e</sup> como investir Entendendo <sup>o</sup> que <sup>é</sup> Capital Social Definição do valor do Capital Social Definindo <sup>a</sup> atividade da empresa

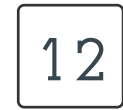

#### **CLASSIFICAÇÃO NACIONAL DE ATIVIDADES ECONÔMICAS – CNAE**

O que é?

Como emitir Nota Fiscal Eletrônica Os Segredos para Emitir NF-e Tenha um Certificado Digital Faça <sup>o</sup> Credenciamento na Secretaria da Fazenda Instale um software emissor Conheça os três tipos de Notas Fiscais Eletrônicas NF-e NFS-e CT-e Tenha um Certificado Digital

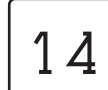

### **ABERTURA DE EMPRESA SEM SÓCIOS 6 DICAS PARA REDUÇÃO DE CUSTOS**

Reduzir custos <sup>é</sup> como uma plantação

Pesquisar preços <sup>é</sup> <sup>a</sup> primeira dica para aumentar <sup>a</sup> redução de custos

Saber se <sup>o</sup> seu regime tributário está adequado para <sup>a</sup> sua empresa

É possível ver <sup>a</sup> redução de custos através do consumo consciente de água

Aprenda <sup>o</sup> que <sup>é</sup> possível consumindo menos Energia Redução de telefonemas

Cuide do seu cliente: Ele é o bem mais valioso da sua empresa

EMPREENDEDORES SÃO AQUELES QUE ENTENDEM A TÊNUA DIFERENÇA ENTRE OBSTACULOS E OPORTUNIDADE.

– **NICOLAU MAQUIAVEL -**

**U** 

4 Contaud Contabilidade

### *INTRODUÇÃO*

m dos primeiros desafios do empreendedor é abrir a sua própria empresa, e nós da Contaud Contabilidade junto com o Grupo DPG desenvolvemos priabilidade junto com o Grupo DPG desenvolvemos um E-book para você começar a sua caminhada rumo ao sucesso. Neste E-book estão todas as informações necessárias para iniciar seu próprio negócio e se tornar um Empreendedor Campeão.Rehenate **U**

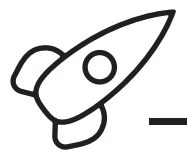

### **NAVEGAR É PRECISO, PLANEJAR É MAIS AINDA!**

Para aqueles que desejam que seus sonhos se realizem, não bastam apenas uma boa ideia e capital para abrir um negócio. Se você deseja que sua empresa permaneça no mercado é preciso ter um planejamento.

Um terço das novas empresas fecha em um ano por falta de planejamento. O planejamento guiará as ações da sua empresa e as oportunidades só serão aproveitadas se estiver bem claro quais objetivos devem ser alcançados. O plano de negócios especificará, também, os valores que devem ser alcançados, o custo para estas ações e o período de tempo para alcançá-las.

Antes de pensar em abrir uma empresa, é necessário ter em mente que seu ramo de atuação, o porte da sua empresa e o investimento inicial devem ser decididos através de uma investigação.

Faça um levantamento dos seus principais concorrentes, quantos funcionários serão necessários para o seu negócio e qual o público-alvo você quer atingir. Outro ponto é avaliar se, para um primeiro momento do seu negócio, um sócio se faz ou não necessário.

O PLANEJAMENTO DE LONGO PRAZO NÃO LIDA COM DECISÕES FUTURAS, MAS COM O FUTURO DAS DECISÕES PRESENTES.

– **PETER DRUKER -**

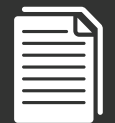

### **DOCUMENTAÇÃO NECESSÁRIA PARA A ABERTURA DE UMA EMPRESA**

O registro da empresa deve ser feito no Cartório de Registro de Pessoa Jurídica ou na Junta Comercial. O preenchimento de uma série de formulários e a anexação de documentos fazem parte do processo de abertura de uma empresa. Esses documentos e formulários variam um pouco de estado para estado.

O Contrato Social é o documento que estabelecerá as normas de relacionamento entre os sócios e a sociedade, talvez por isso seja o documento que merece a maior das atenções. Nele será descrito não só os objetivos da empresa, como também, os interesses das partes do contrato e a descrição do aspecto societário e a maneira de integralização de cotas. Para tornar o contrato social válido, é necessário que haja o visto de um advogado, a não ser que estejamos falando de uma microempresa ou EPP que por lei estão dispensadas desta obrigação.

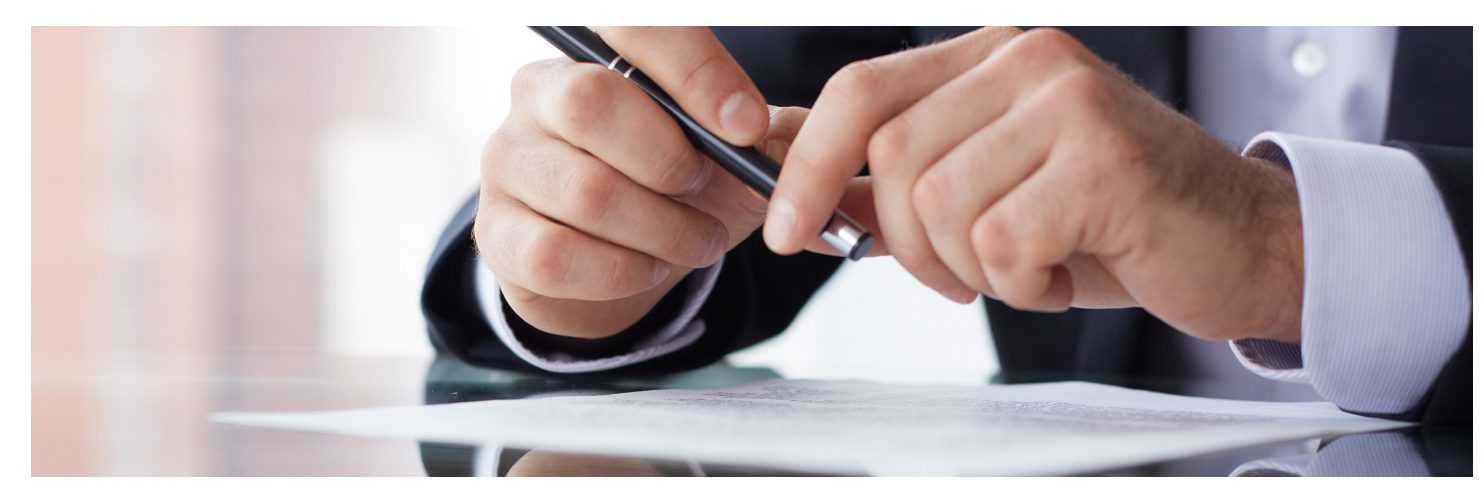

Antes de se fazer o registro, será feita uma pesquisa para identificar se existe algum registro de empresa com o mesmo nome. Junto com a entrega dos documentos pessoais dos sócios, é preciso preencher o requerimento padrão da Ficha de Cadastro Nacional (FCN) e o pagamento de certas taxas através do DARF.

A recompensa após completar este processo é que você receberá um Número de Identificação do Registro da Empresa (NIRE) e o número do seu CNPJ. O fato deste processo hoje estar sincronizado, reduz o tempo para abertura de empresa e facilita muito a vida dos empreendedores e contadores.

preendedores e contadores.

### **ESTAMOS QUASE ACABANDO OS PRIMEIROS PASSOS**

O alvará de funcionamento que é dado pela prefeitura é o ultimo obstáculo para começar a funcionar. Para obter este documento você precisa do número do CNPJ, da consulta prévia no endereço solicitado, o preenchimento dos devidos formulários e a inclusão da documentação que varia de acordo com o município que sua empresa se instalará.

Se a sua atividade empresarial oferecer algum tipo de ameaça ao meio ambiente, você precisará também de um laudo dos órgãos de vistoria.

O cadastro de seus funcionários deve ser realizado no Cadastro da Previdência Social e, para cumprir com as obrigações tributárias do seu Estado, deve ser feita a Inscrição Estadual.

Para poder emitir notas fiscais e realizar a autenticação dos livros fiscais é preciso uma autorização, feita na Prefeitura de seu município ou Estado, isto se sua ideia for abrir uma empresa comercial e realizar a venda de produtos.

Depois que tudo estiver pronto, você poderá iniciar suas atividades como empresa.

ONDE QUER QUE VOCÊ VEJA UM NEGÓCIO DE SUCESSO, PODE ACREDITAR QUE ALI HOUVE UM DIA UMA DECISÃO CORAJOSA.

– **PETER DRUKER -**

### **O TIPO DE SOCIEDADE: UM PASSO MUITO IMPORTANTE PARA O SEU NEGÓCIO**

Durante a criação da sua ideia de negócio, você já pensou se um sócio serviria como apoio para dar os primeiros passos de sua futura empresa?

Definir se você adotará outra pessoa como sócio ou se seguirá sozinho é um passo muito importante para a abertura de um negócio de sucesso.

### **EMPRESAS COM MAIS DE UM SÓCIO E SUAS DEFINIÇÕES**

#### **SOCIEDADE LIMITADA**

A Sociedade Limitada deve ser estabelecida através de Contrato social, registrado na Junta Comercial, por cotas de responsabilidade.

Este tipo de sociedade limita a responsabilidade dos sócios, restrita ao valor de suas quotas integralizadas, sendo de constituição mais simples.

#### **SOCIEDADE ANÔNIMA**

Chama-se Sociedade Anônima a empresa que tem seu capital dividido por ações. Seus integrantes são chamados "acionistas" e têm suas responsabilidades divididas pelo preço de emissão de ações subscritas ou adquiridas.

#### **SOCIEDADE EM NOME COLETIVO**

Este tipo de sociedade é composta apenas por pessoas físicas, respondem solidária e ilimitadamente pelas obrigações sociais. É possível que os sócios estipulem limites para as obrigações sociais entre si, mas isso não terá nenhum valor perante os credores.

#### **SOCIEDADE EM COMANDITA POR AÇÕES**

As sociedades em comandita por ações regem-se pelas normas relativas às sociedades anônimas. Este tipo de sociedade possui seu capital social dividido em ações.

#### **SOCIEDADE COOPERATIVA**

A Cooperativa é sociedade de pessoas, com forma e natureza jurídica própria. Independentemente de seu objetivo, é classificada como sociedade simples, não sujeita à falência, sendo constituída para prestar serviços em favor dos associados, sem finalidade lucrativa.

#### **CONSÓRCIO**

É a reunião de companhias e quaisquer outras sociedades, sob o mesmo controle ou não, com a finalidade de constituir um consórcio para execução de um empreendimento específico. As companhias ou sociedades que o integram são denominadas de consorciadas.

A falência de uma consorciada não se estende às demais, subsistindo o consórcio com as outras contratantes; os créditos que, porventura, tiverem falido serão apurados e pagos na forma prevista no contrato de consórcio.

### **ABERTURA DE EMPRESA SEM SÓCIOS**

Quando o empresário decide que a abertura da empresa se dará sem a adoção de sócios, o seu registro se dará como empresário individual, sendo este, aquele que exerce em nome próprio uma atividade empresarial. Assim, o patrimônio particular se confunde com o da empresa, ou seja, o titular responderá de maneira ilimitada pelas dívidas.

Os enquadramentos para empresa neste caso são: microempreendedor individual (MEI), microempresa (ME) ou empresa de pequeno porte (EPP). O enquadramento se dará pelo valor faturado anualmente.

Para as empresas que se enquadram nos casos citados, a Receita Federal instituiu um regime simplificado (Simples Nacional). Este regime abrange e unifica o recolhimento de diversos tributos e outras facilidades previstas na legislação.

#### **PONTO COMERCIAL: ESCOLHENDO O MELHOR**

Ter um ponto comercial de fácil acesso ao seu público-alvo é uma estratégia campeã para o seu negócio. O ponto comercial ideal para o seu negócio servirá como uma forma gratuita de divulgação. Sendo assim, saiba escolher um ponto onde seus clientes, de forma natural, sintam-se atraídos pela sua empresa.

Não se engane! Até mesmo os clientes mais fiéis deixam de frequentar o seu estabelecimento devido à sua localização.

#### **COMO ESCOLHER O PONTO COMERCIAL DE QUALIDADE**

Escolher o ponto comercial perfeito não é impossível. Podemos dizer que é complexo, complicado, uma tarefa difícil, mas não impossível. Observe alguns detalhes antes de escolher o melhor ponto comercial para o seu negócio, sendo eles:

#### **FREQUÊNCIA DO SEU PÚBLICO**

Durante a construção do projeto deve ser definido um público-alvo. Mapear os hábitos de consumo deste público dará a você, empreendedor, uma base de onde abrir a sua empresa.

Após a primeira análise de dados você precisará observar:

#### **CONCORRÊNCIA:**

Procure por concorrentes diretos e indiretos que possam afetar o seu negócio. Os concorrentes são ameaças para o seu negócio: quanto maior a quantidade deles, maior será a necessidade de um diferencial para sua empresa.

Lugares onde não há muitas concorrentes são as melhores opções para o seu ponto comercial.

#### **PREÇO:**

Na hora de observar o preço do local, seja para comprar ou alugar, você precisa entender que o fluxo de pessoas com o seu perfil de compra deve sobrepor a importância do preço. Um local sem movimentação do seu público-alvo trará menos retorno sobre o seu investimento do que um ambiente com mais rotatividade de pessoas.

#### **SANEAMENTO**

O que algumas pessoas não sabem é que além de cores e fontes, um dos elementos que compõem uma marca é o seu cheiro. Se a sua empresa se localizar perto de um ambiente mal cheiroso, isso interferirá na experiência do usuário com a sua marca.

#### **VERIFIQUE A SEGURANÇA:**

Todo empresário deve ter cuidado com a segurança do seu estabelecimento. Prezar pela qualidade do ambiente é um dos fatores na hora de comprar ou alugar um local. Sendo assim, algumas dicas para um ponto de comércio perfeito são:

#### **DOCUMENTAÇÃO:**

O local deve estar com a documentação em dia, e para sua segurança sugerimos que faça a verificação antes de assinar qualquer tipo de contrato.

#### **SEGURANÇA:**

Outro fator a ser observado é se o ponto possui uma iluminação adequada. Procure se informar quanto aos índices de roubo, isso diminuirá exponencialmente a possibilidade do seu negócio encerrar as atividades devido a roubos.

Todos estes fatores trarão para a sua empresa uma imagem melhor, ou seja, uma empresa com maior responsabilidade social.

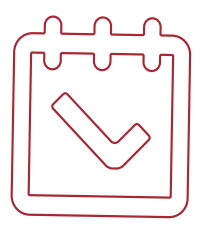

## **CHECKLIST DE REGULARIZAÇÃO DA EMPRESA**

No cumprimento das obrigações legais, fiscais e dos aspectos societários, os principais pontos a serem observados são:

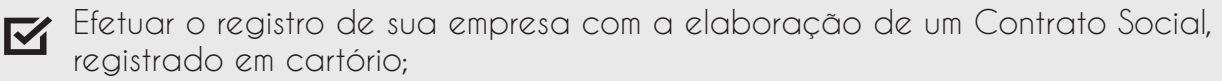

- Registrar o nome da Empresa;
- Cadastrar a Empresa junto à Receita Federal e obter o CNPJ (Cadastro Nacional de Pessoas Jurídicas);
- Obter o alvará de licença de funcionamento. Para isso, solicite o cadastro na Prefeitura;
- Efetuar o cadastro da empresa e de seus responsáveis na Previdência Social, isso se a empresa decidir contratar funcionários;
- Na Secretaria de Estado da Fazenda providenciar a habilitação fiscal da Empresa, e assim conseguir autorização de emissão de documentos fiscais (Notas e Livros Fiscais);

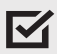

Cadastrar sua empresa junto à Caixa Econômica Federal para vinculá-la no sistema de FGTS.

### **QUANTO INVESTIR, O QUE INVESTIR E COMO INVESTIR.**

Determinar ao certo quanto <sup>é</sup> preciso para abrir um negócio exige que você tenha uma ideia bastante clara do que pretende fazer. Para responder esta questão <sup>é</sup> preciso efetuar um *planejamento financeiro do negócio.*

- **Infomoney -**

O capital a ser investido para abrir uma empresa vai além do custo. Envolve a expertise dos fundadores e dos funcionários, ou seja, capital intelectual. Cercar-se de pessoas capacitadas é indispensável para fazer o seu negócio caminhar.

Outro ponto importante é o Capital Social da empresa, sendo este a soma dos recursos necessários para construir a empresa e iniciar as suas atividades.

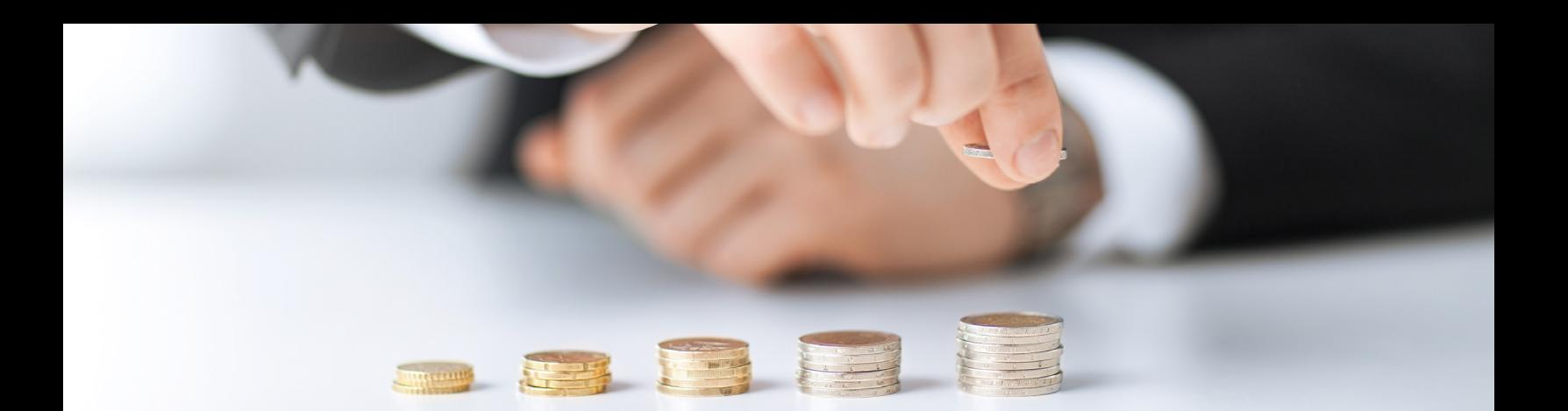

#### **ENTENDENDO O QUE É CAPITAL SOCIAL**

Para os do seu negócio, os fornecedores, funcionários, clientes e investidores, o Capital Social é a segurança e a garantia que o empreendedor está assumindo riscos com o próprio investimento.

O Capital Social é a junção do valor que cada sócio investiu no início do empreendimento, e este serve para base das decisões e divisão do patrimônio total.

#### **DEFINIÇÃO DO VALOR DO CAPITAL SOCIAL**

Um Capital Social bem definido trará para a sua empresa não somente uma base para sustentação do seu negócio, como também, uma boa definição que te capacitará para manter um fluxo de caixa e os investimentos do empreendimento.

O Registro do Capital Social deve ser feito em contrato, onde deve estar descrito qual o tipo de investimento foi feito, podendo ser dinheiro e/ou bens. Os percentuais de participação de cada sócio variam de acordo com os valores que cada um contribuirá na formação da empresa.

#### **DEFININDO A ATIVIDADE DA EMPRESA**

Para definir a atividade em que a sua empresa se enquadra é necessário fazer uma avaliação do plano de negócios da empresa e da visão geral do seu negócio, tanto os objetivos dos sócios quanto a habilidade de atuarem no segmento que foi escolhido para a empresa.

Para chegar à definição da atividade empresarial, deve-se observar a capacidade que ela tem de gerar satisfação e realização pessoal para os empreendedores, para que os sócios consigam gerar o maior resultado possível para a sua empresa. É muito comum encontrar empresas onde os empreendedores não souberam definir a melhor atividade empresarial para o seu negócio e acabaram encerrando suas atividades.

Acredito que quando você decidiu começar o seu próprio negócio, uma das características que te levaram a tomar esta decisão foi gostar das atividades que envolvem a sua ideia de negócio. Isto, com certeza, é primordial para ter um negócio de sucesso.

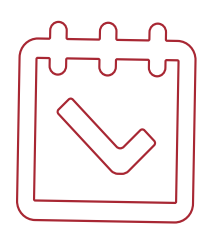

## **CLASSIFICAÇÃO NACIONAL DE ATIVIDADES ECONÔMICAS – CNAE**

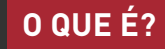

Segundo o Site da Receita Federal, a definição do CNAE:

A CNAE é o instrumento de padronização nacional dos códigos de atividade econômica e dos critérios de enquadramento utilizados pelos diversos órgãos da Administração Tributária do país.

Trata-se de um detalhamento da CNAE – Classificação Nacional de Atividades Econômicas, aplicada a todos os agentes econômicos que estão engajados na produção de bens e serviços, podendo compreender **estabelecimentos** de empresas privadas ou públicas, **estabelecimentos** agrícolas, organismos públicos e privados, instituições sem fins lucrativos e agentes autônomos (pessoa física).

#### **COMO EMITIR NOTA FISCAL ELETRÔNICA**

Para facilitar a fiscalização do governo e a emissão de notas pelas empresas, foi criada a Nota Fiscal Eletrônica (NF-e), que é uma forma de modernizar a emissão de Notas Fiscais no Brasil. Mesmo sendo uma ótima ideia, é um processo gradativo e está sendo implementado em fases.

O projeto inicial diz que a emissão de Nota Fiscal Eletrônica é obrigatória apenas para empresas que atuam em determinadas atividades operacionais. Se você deseja saber se a sua empresa é obrigada a emitir a NF-e, consulte o Portal NF-e da Receita Federal ou fale conosco, teremos o maior prazer em te ajudar!

Em breve, a NF-e será obrigatória para todos os tipos de empresa, porém já é possível aderir ao projeto mesmo sem estar entre as empresas obrigadas a isto.

A Nota Fiscal Eletrônica chegou para ficar! Porém, muitos empresários ainda têm dúvidas a respeito de como funciona a Nota Fiscal Eletrônica. Por este motivo, criamos este guia contendo as mais importantes informações sobre a NF-e que você precisa saber.

#### **OS SEGREDOS PARA EMITIR NF-E**

Conheça o passo a passo para sua empresa começar a emitir Nota Fiscal Eletrônica.

#### **TENHA UM CERTIFICADO DIGITAL**

Para que sua NF-e tenha validade jurídica, você necessita de uma assinatura digital. Desta forma, será confirmada sua autenticidade e provado que foi sua empresa que emitiu a Nota Fiscal. Para adquirir o Certificado Digital, você pode falar com o seu contador ou adquiri-lo junto a uma Autoridade Certificadora, credenciada pela Infraestrutura de Chaves Públicas Brasileira.

#### **FAÇA O CREDENCIAMENTO NA SECRETARIA DA FAZENDA**

Para emitir a Nota Fiscal Eletrônica, você precisa estar cadastrado na Secretaria de Estado da Fazenda onde sua empresa está instalada. O cadastro na Secretaria da Fazenda varia de acordo com cada estado.

#### **INSTALE UM SOFTWARE EMISSOR**

Para gerar suas Notas Fiscais é necessário que você instale um software gerador de Notas Fiscais Eletrônicas. O download de sistemas no site da Secretaria da Fazenda está disponibilizado gratuitamente para alguns Estados, porém alguns destes programas não são muito úteis para emitir Notas Fiscais em grande quantidade.

#### **CONHEÇA OS TRÊS TIPOS DE NOTAS FISCAIS ELETRÔNICAS**

Hoje, no Brasil, existem 03 tipos de Notas Fiscais Eletrônicas, cada uma para substituir a sua respectiva documentação:

**NF-e: NFS-e: CT-e:** A NF-e tem como objetivo substituir as Notas Fiscais de modelos 1A e 1, utilizadas nas operações de venda e prestação de serviço, e está relacionada à cobrança do ICMS. Criou-se a NFS-e para substituir a Declaração de Serviço, documento exigido pelo município, relacionado à cobrança do ISS. Para substituir os diversos documentos necessários para realizar o transporte de carga (Modelos 7, 8, 9, 10, 11 e 27), criou-se a CT-e.

#### **TENHA UM CERTIFICADO DIGITAL**

*A diminuição das notas de papel não é o único benefício para o seu negócio. A praticidade é um dos maiores benefícios que a NF-e pode trazer para a sua empresa. Hoje, com a implementação da Nota Fiscal Eletrônica, é possível importar os dados de arquivos compatíveis (arquivo XML). Sendo assim, não é mais preciso perder tempo com a digitação e a conferência manual das Notas Fiscais.*

*Outro benefício é o fato das informações das operações das empresas ficarem disponíveis no site da Receita por até 180 dias, sendo possível fazer a consulta destes documentos pela internet a qualquer momento com a utilização da chave de acesso gerada junto com a Nota Fiscal.*

# 6 **DICAS PARA REDUÇÃO DE CUSTOS**

Épocas de crise levam algumas empresas a regredir exponencialmente seus avanços e, até mesmo, quebrar, devido a cortes mal planejados para reduzir custos e o serviço perde a qualidade. No período em que há a queda no nível do serviço, ocorre a perda de clientes e, assim, a imagem da empresa acaba sendo prejudicada no mercado.

Os cortes precisam ser realizados, isso é um fato, mas como reduzir sem perder a qualidade? Como Diminuir os seus custos sem parar de crescer?

Tenha cuidado com os custos pequenos! Uma pequena fenda afunda grandes barcos

**– Benjamin Franklin -**

Listei alguns dos maiores erros que quando sanados podem levar a redução de custos de algumas áreas da sua empresa. São pequenos detalhes que podem acabar saindo muito caro.

#### **REDUZIR CUSTOS É COMO UMA PLANTAÇÃO**

Algumas ações podem não representar um ganho substancial para a empresa em curto prazo, porém, quando aplicadas a médio e longo prazo, é possível comparar o quanto sua empresa economizou.

#### **1 - PESQUISAR PREÇOS É A PRIMEIRA DICA PARA AUMENTAR A REDUÇÃO DE CUSTOS**

Na hora de adquirir novos equipamentos ou matéria prima, a pesquisa por fornecedores deve prezar por duas coisas: Qualidade e Preço.

Muitas vezes, o mesmo produto pode estar sendo vendido a um preço muito menor e você só conseguirá encontra-lo com uma boa pesquisa e comparação de preços.

#### **2 – SABER SE O SEU REGIME TRIBUTÁRIO ESTÁ ADEQUADO PARA A SUA EMPRESA**

A quantia de impostos pagos pela sua empresa pode ser diminuída se o seu enquadramento tributário atual não for o mais adequado. Ou seja, é possível que você esteja pague mais impostos que o necessário.

Pelo bem da saúde de sua empresa vale a pena entrar em contato com um contador para simular em qual enquadramento você terá os melhores créditos e/ou dedução de impostos. Fale conosco, teremos o maior prazer em atendê-lo!

#### **3 – É POSSÍVEL VER A REDUÇÃO DE CUSTOS ATRAVÉS DO CONSUMO CONSCIENTE DE ÁGUA**

O Estado de São Paulo, como em todo o Brasil, passa por um período de muita seca comparado aos anos anteriores. Como medida, o Governo vem aumentando os valores das tarifas para reduzir o consumo de água da população.

Ter sistemas de captação e reuso trarão a você e sua empresa uma economia generosa, que será vista na hora de conferir o quanto foi gasto com este recurso.

#### **4 – APRENDA O QUE É POSSÍVEL CONSUMINDO MENOS ENERGIA**

Luzes que se acendem apenas com a presença de pessoas no ambiente ou células fotoelétricas são alguns investimentos que trarão o seu devido retorno se aplicados numa estratégia em longo prazo.

Para quem não disponibiliza de recurso financeiro para fazer as devidas reformas no ambiente de trabalho, o simples ato de apagar as luzes que não estiverem sendo utilizadas e/ou manter ambientes que recebem luz solar com as luzes apagadas é uma solução que também trará ótimos resultados.

#### **5 – REDUÇÃO DE TELEFONEMAS**

Se a sua empresa não necessita de um plano telefônico ostentador, não há motivos para manter este tipo de serviço. Escolha um plano que se adeque às necessidades do seu negócio.

Usar mais e-mails ao invés de tantos telefonemas é uma solução para se pensar, pois nem sempre o contato por telefone é o canal mais efetivo para se comunicar com o seu cliente.

#### **6 – CUIDE DO SEU CLIENTE: ELE É O BEM MAIS VALIOSO DA SUA EMPRESA**

O bom atendimento é uma característica que está em falta no mercado. Treinar seus colaboradores para receber bem o seu cliente não é o único fator que deve ser observado. Suas instalações não devem, de maneira alguma, causar incômodo para seus clientes. Observe se as reduções realizadas não irão construir um ambiente desagradável para o bem mais valioso de sua empresa, seu cliente.

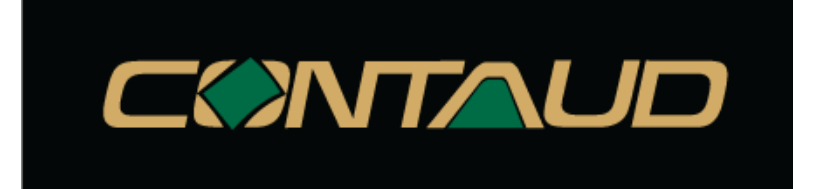

Contabilidade de maneira rápida e fácil para empresas de Pequeno, Médio e Grande Porte. Com soluções pensadas para: contabilidade, tributos, finanças e gestão de pessoal. Precisa abrir ou gerenciar sua empresa? Fale conosco! Entre em contato pelo http://contaud.com.br ou nos mande e-mail para contaud@contaud.com.br

#### **Fontes:**

**Receita Federal:** http://idg.receita.fazenda.gov.br/ **Sebrae:** http://www.sebrae.com.br/sites/PortalSebrae/ **Portal do empreendedor:** http://www.portaldoempreendedor.gov.br/ **SMPE:** http://smpe.gov.br/